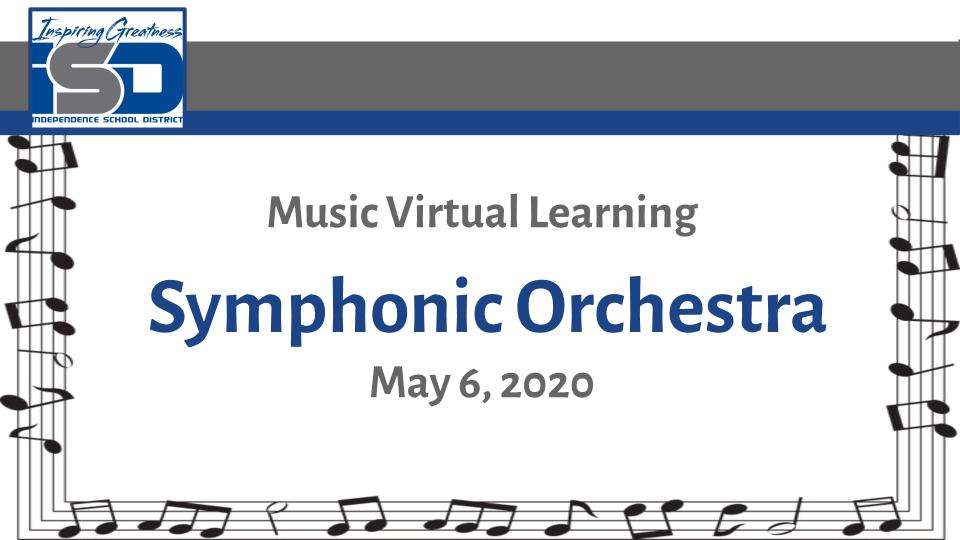

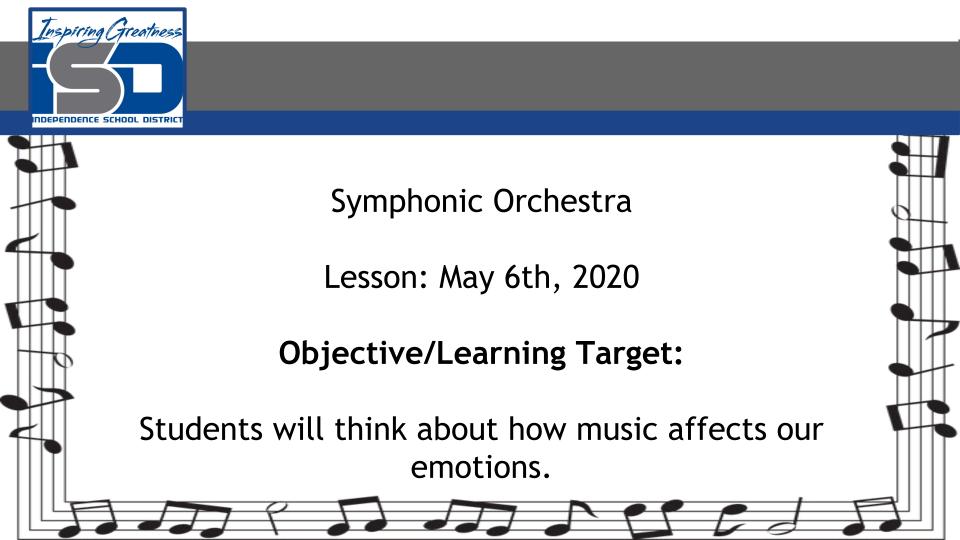

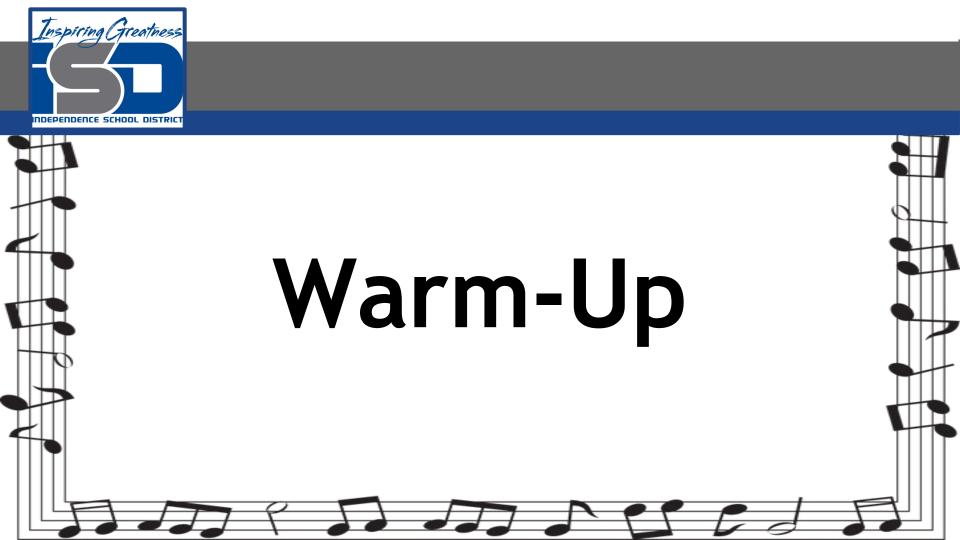

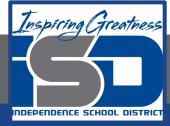

# Relaxed Bows

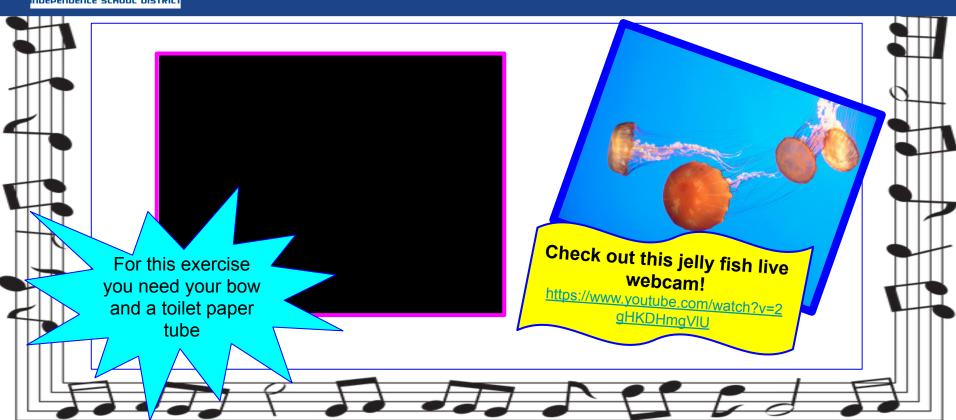

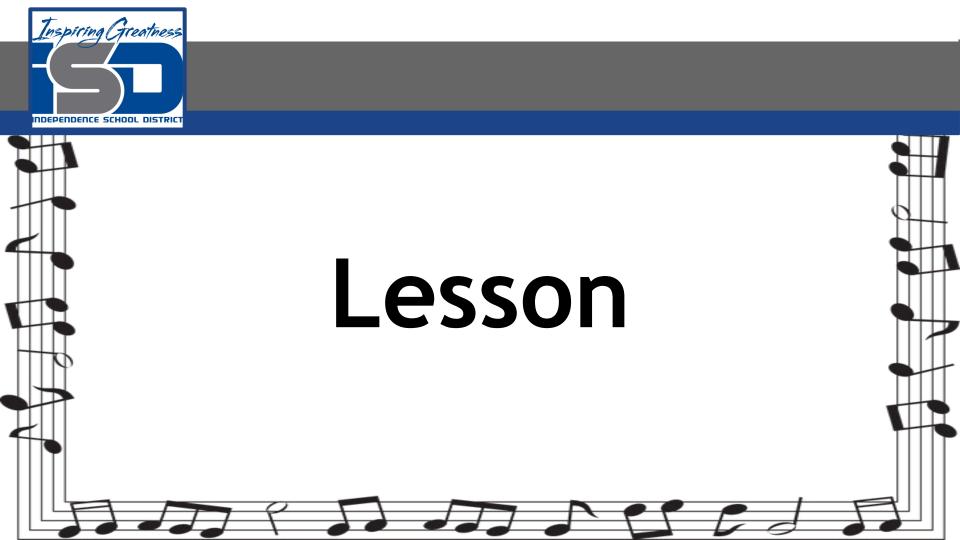

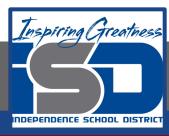

### Music and the Brain

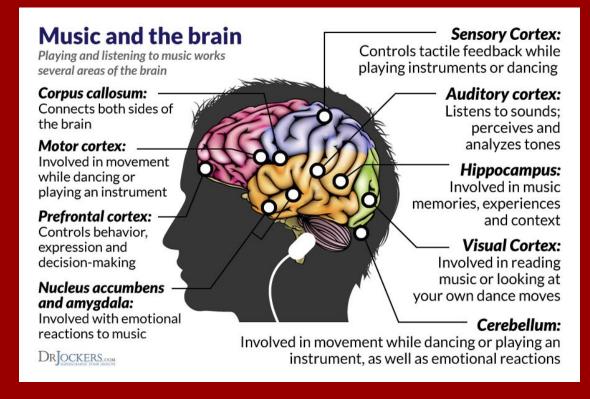

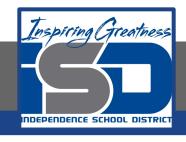

#### The Limbic System

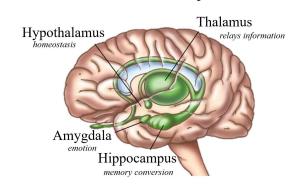

## Music and the Brain

- Music affects our mood.
- We grow up with sound and music, so it becomes part of us.
- Right hemisphere of the brain is mostly activated when we are listening to a song we find emotional.
- Our emotional reaction to music activates a population of brain cells called mirror neurons. These cells help us empathize with the emotion of the music and then triggers the limbic system which is the emotional hub of the brain.
- Another theory states that through auditory stimulation, music can drive neurons to fire at a specific rate -- as though our brains are resonating to a beat -- that sets our overall mood.

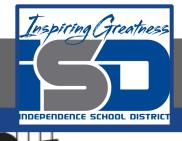

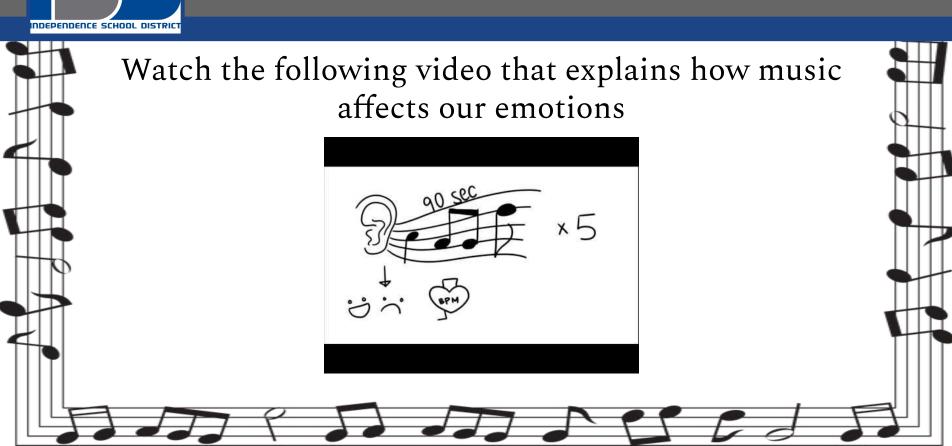

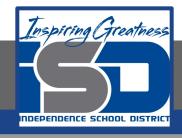

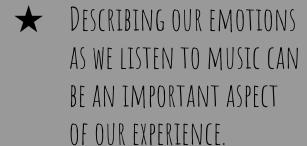

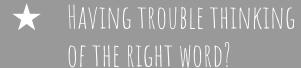

LET'S LOOK AT THE FOLLOWING CHART

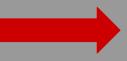

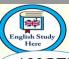

## **FEELING WORDS**

ANGER

HAPPY

SAD

**CONFUSION** 

**ENERGIZED** 

**STRONG** 

Sure

Certain

Unique

Annoyed
Agitated
Fed up
Irritated
Mad
Critical
Resentful
Disgusted
Outraged
Raging
Furious
Livid
Bitter

Amused
Delighted
Glad
Pleased
Charmed
Grateful
Optimistic
Content
Joyful
Enthusiastic
Loving
Marvelous

Depressed
Desperate
Dejected
Heavy
Crushed
Disgusted
Upset
Hateful
Sorrowful
Mournful
Weepy
Frustrated

Uncertain
Upset
Doubtful
Uncertain
Indecisive
Perplexed
Embarrassed
Hesitant
Shy
Lost
Unsure
Pessimistic
Tense

Determined
Inspired
Creative
Healthy
Renewed
Vibrant
Strengthened
Motivated
Focused
Invigorated
Refreshed

Dynamic
Tenacious
Hardy
Secure
Empowered
Ambitious
Powerful
Confident
Bold

Determined

www.englishstudyhere.com

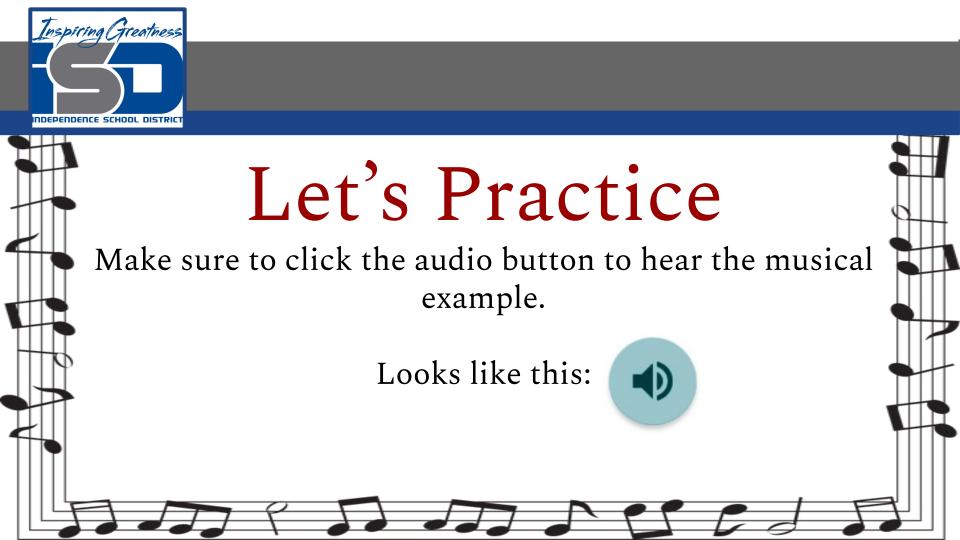

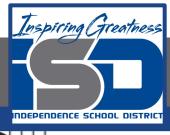

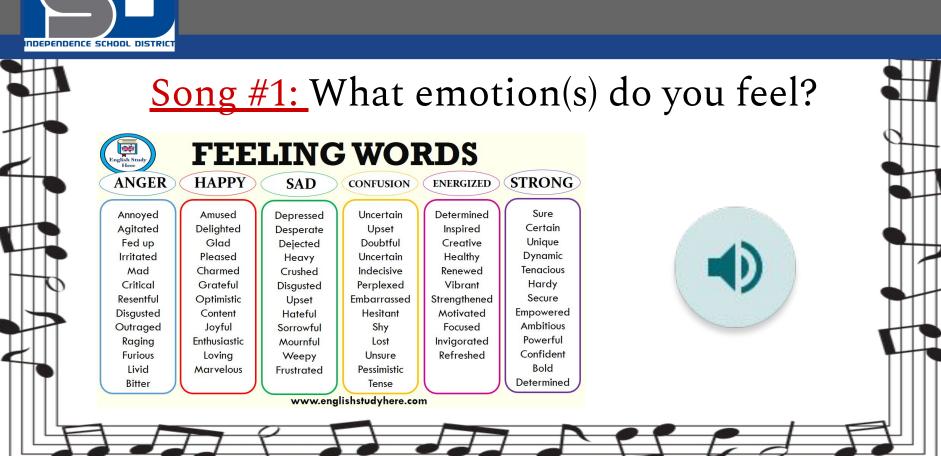

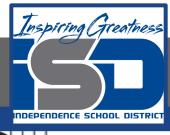

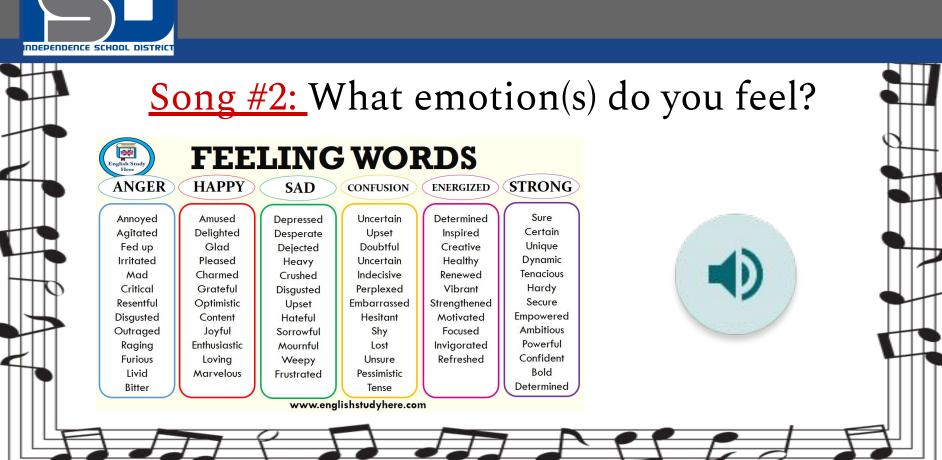

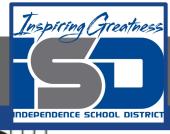

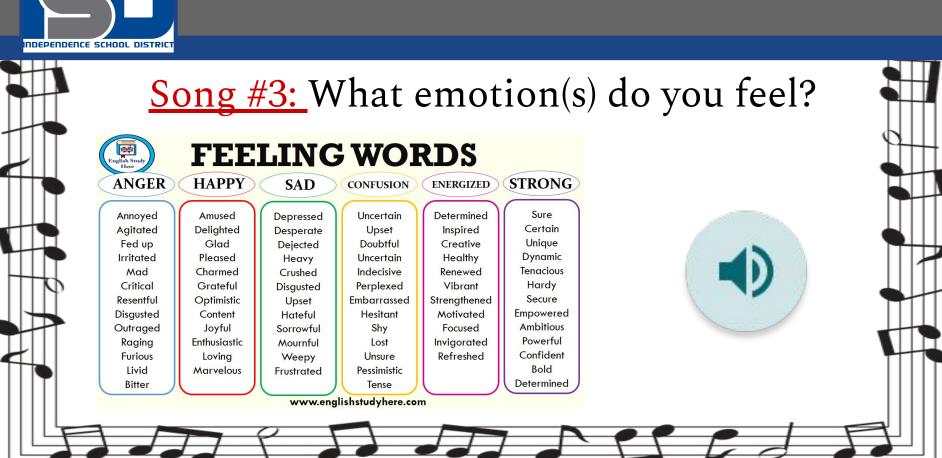

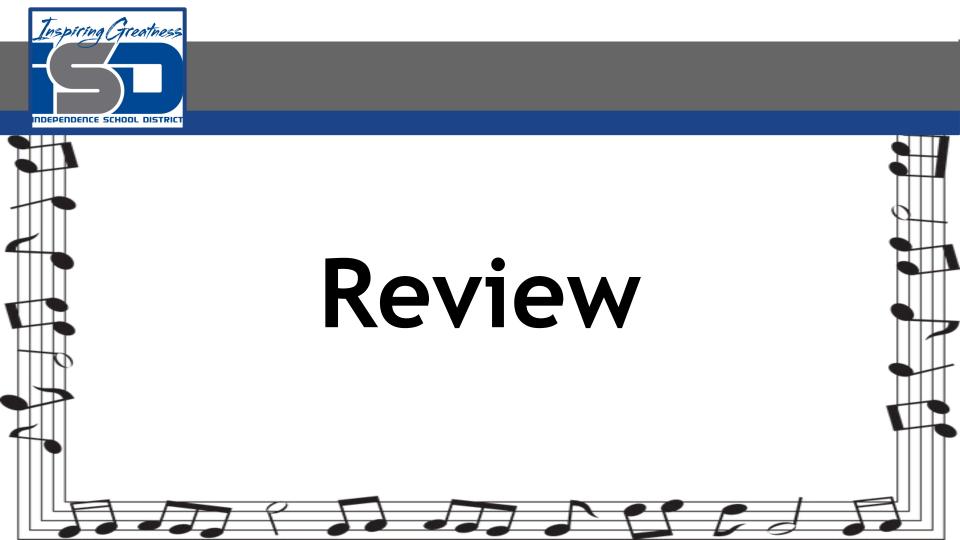

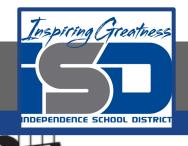

- Music composers of the 1600's wrote music that could evoke certain emotions. This was called the Doctrine of Affections.
- Music continues to affect our emotions as we go through various life experiences.
- We now have technology that allows us to track brain activity as we listen to music and how it impacts our emotions.

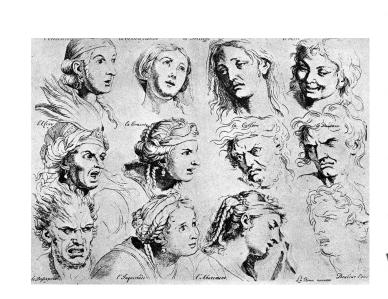

Charles Le Brun: The Expressions

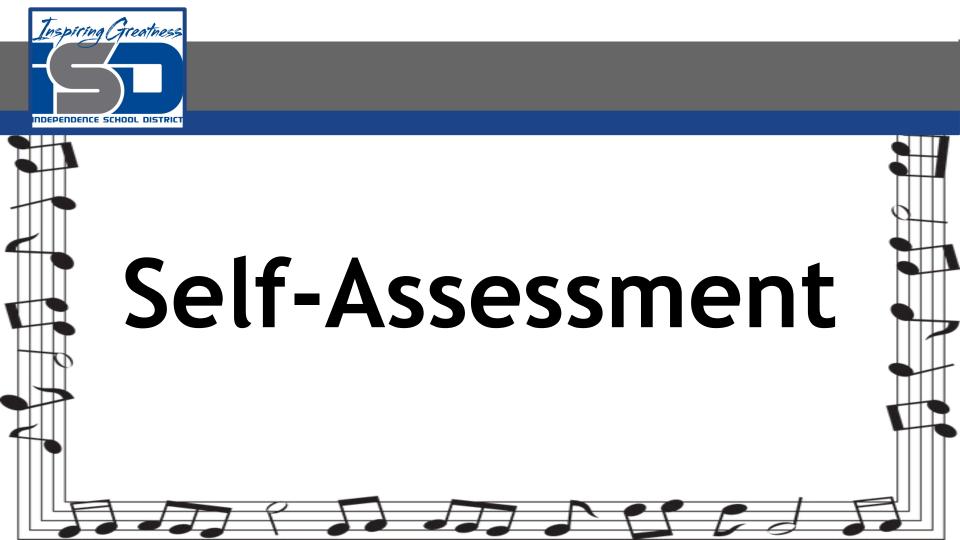

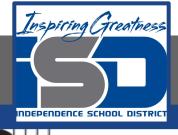

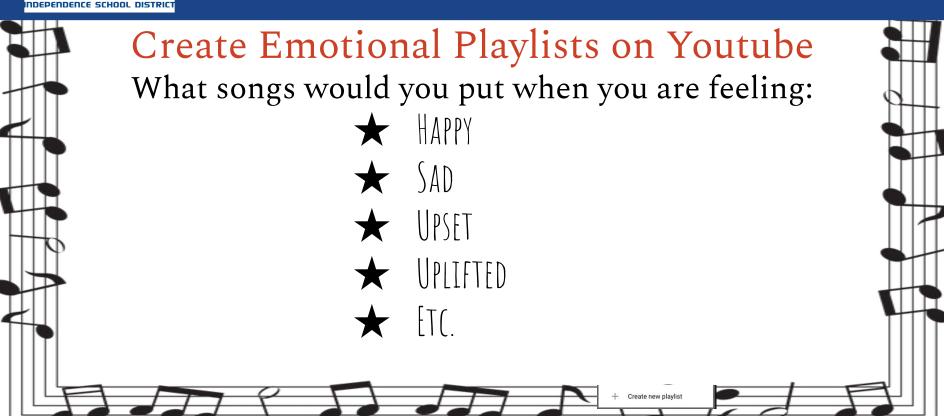

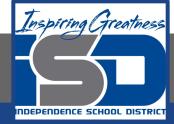

[NYCP] Mozart - Divertimento in F major, K. 138

14.659 views · Jul 15, 2019

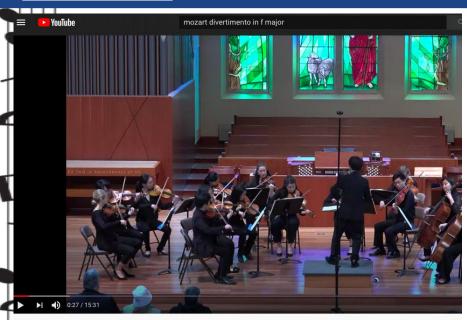

Here is how to do it on Youtube Click on Save under video

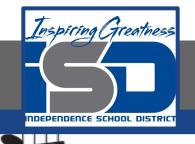

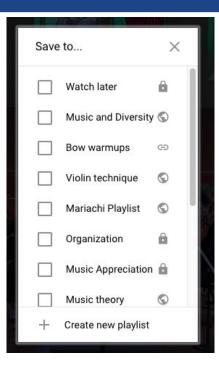

Once you click save, go to the bottom and click new playlist

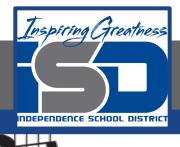

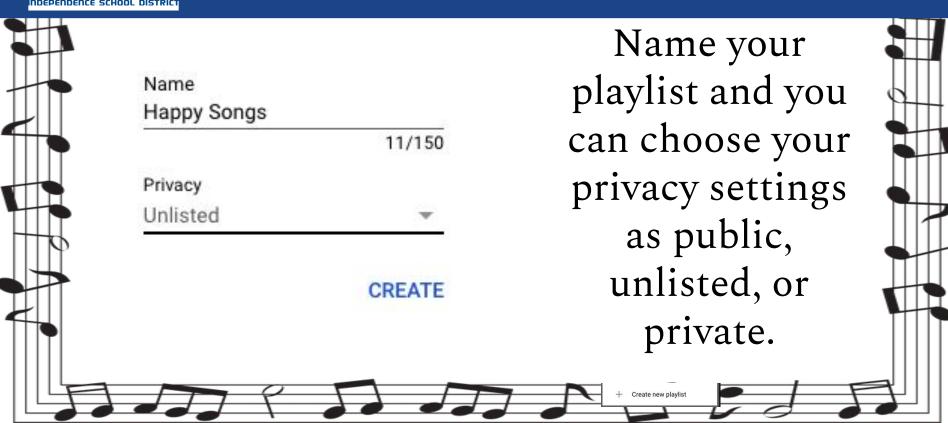

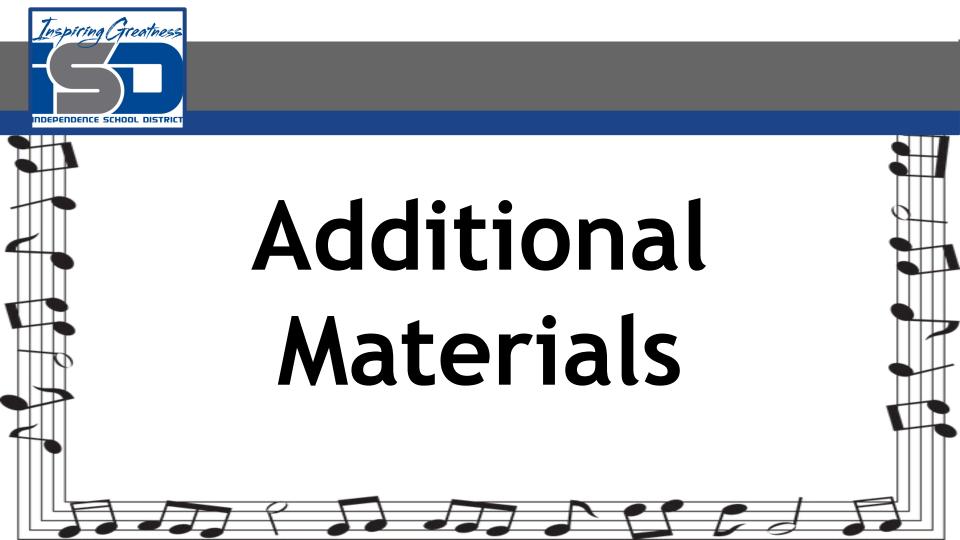

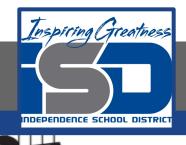

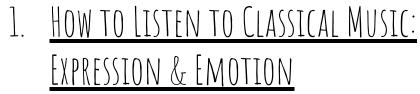

HOW PIXAR USES MUSIC TO MAKE YOU CRY

HOW TO LISTEN TO CLASSICAL MUSIC EXPRESSION AND EMOTION

P & X A R

1717

3. WHY DOES MUSIC MAKES US EMOTIONAL?